# **Measurement of the G Double-Polarisation Observable in Pion Photoproduction**

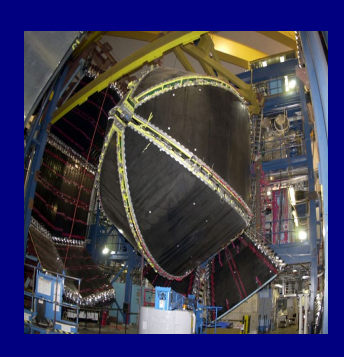

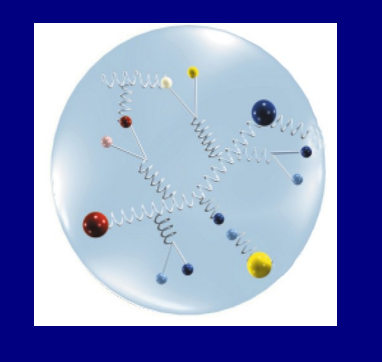

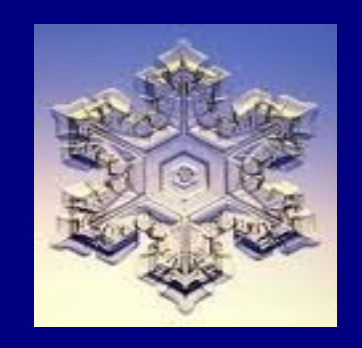

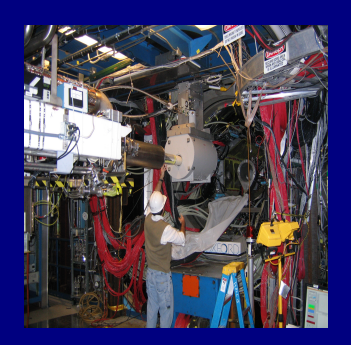

#### **Eugene Pasyuk Thomas Jefferson National Accelerator Facility**

**on behalf of Josephine McAndrew University of Edinburgh**

**And on behalf of the CLAS Collaboration**

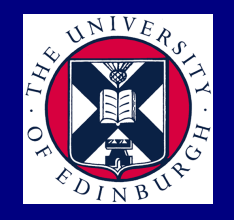

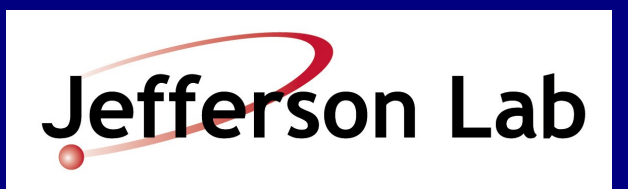

# **Introduction**

- Background and motivation
- Experimental setup
- Analysis procedure: channel selection and observable extraction
- Preliminary Results
- Comments and Conclusions

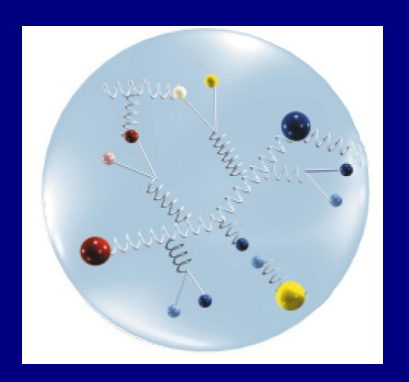

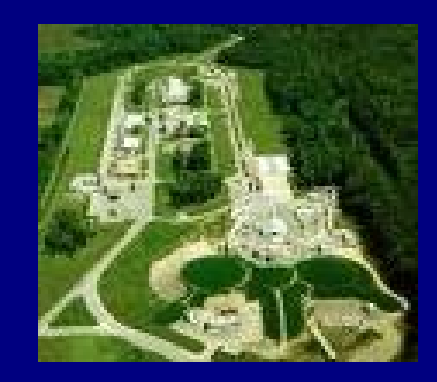

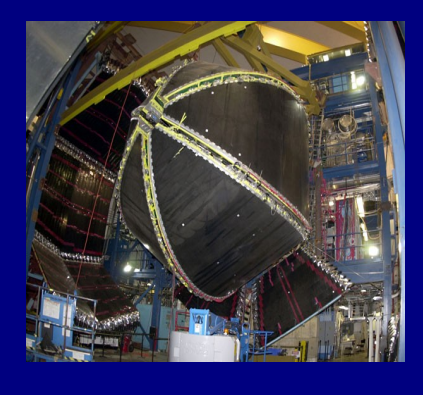

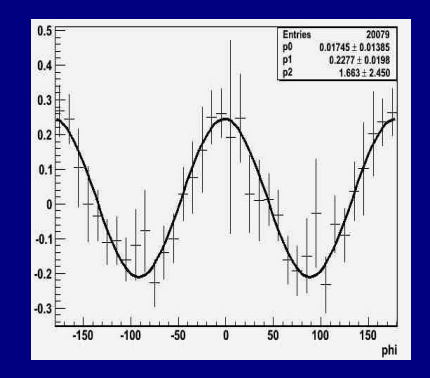

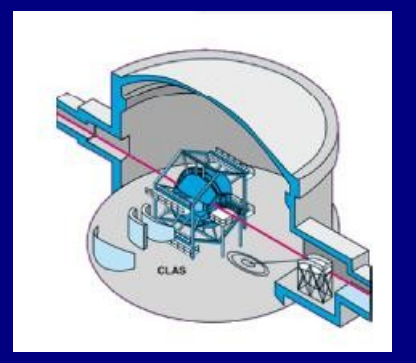

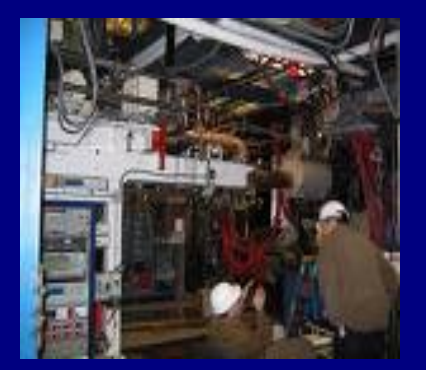

# **Physics Motivation**

- Recent advances in Lattice QCD calculations are closer to predicting nucleon excited states
- Calculations still not performed at realistic quark masses
- Most predictions of nucleon excited states still rely on phenomenological models
- These models predict resonances not yet observed
- Many properties of "known" resonances remain poorly established

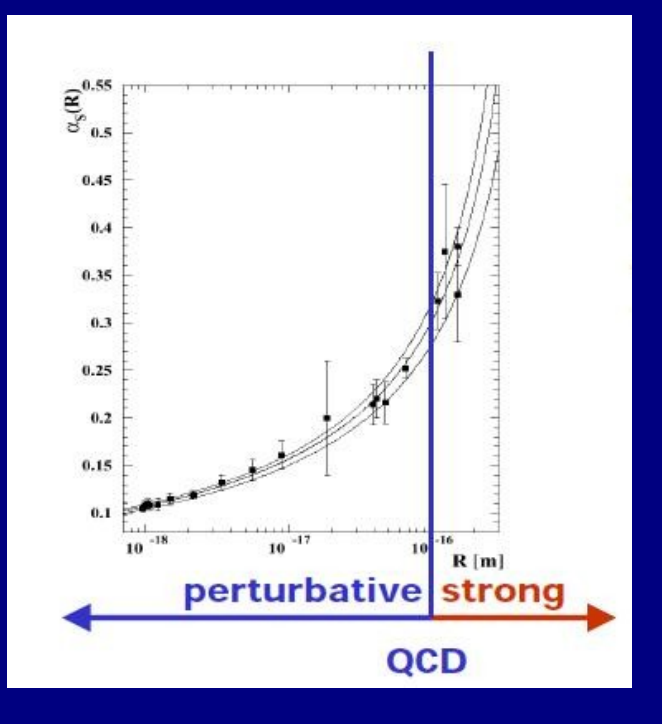

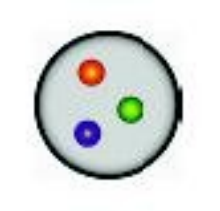

**Consituent Quark Model**

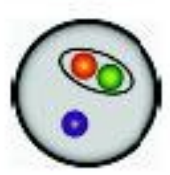

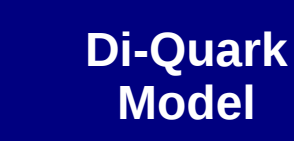

**Quark and Flux-Tube Models**

# **Polarisation Observables**

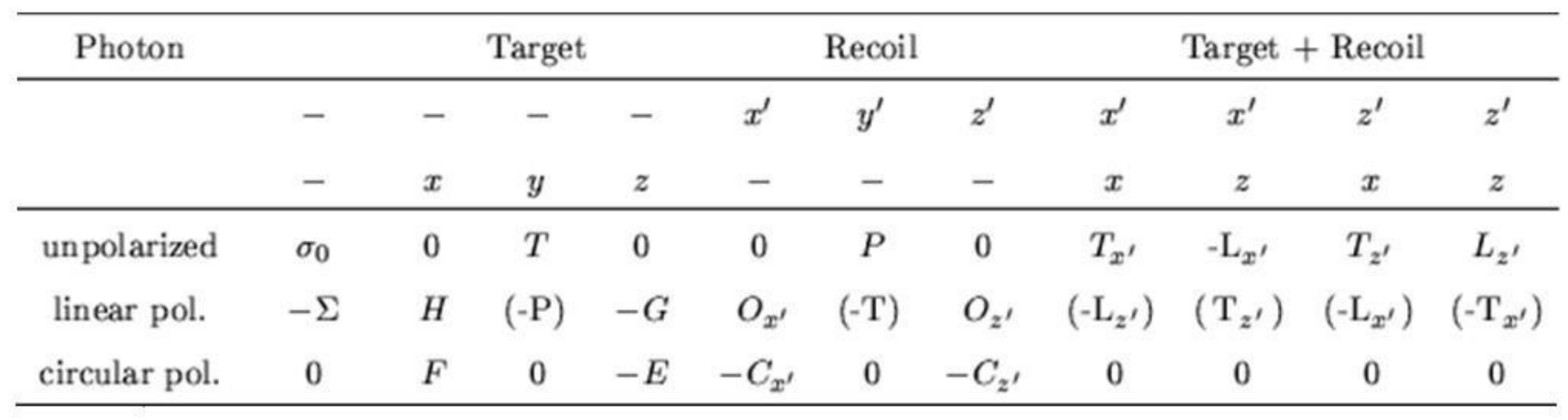

$$
\frac{d\sigma}{d\Omega} = \frac{d\sigma}{d\Omega_{unpol}} \{ (1 - p_T \Sigma \cos(2\phi) + p_X \left[ -p_T H \sin(2\phi) + p_0 F \right] - p_Y \left[ T + p_T \cos(2\phi) \right] - p_Z \left[ -P_T G \sin(2\phi) + p_0 E \right] \}
$$

# **Polarisation Observables**

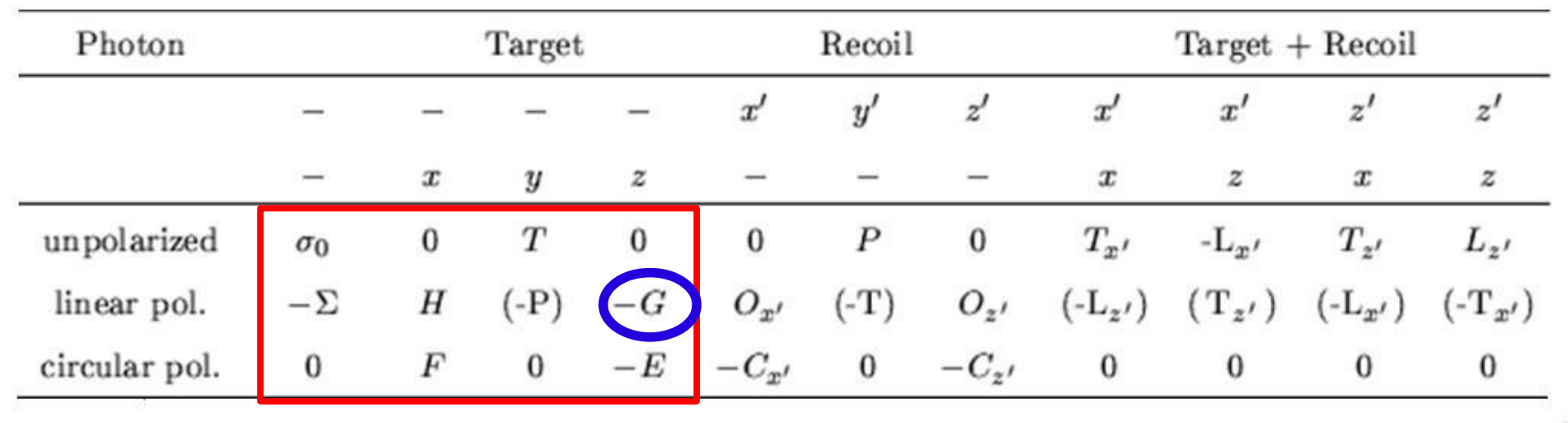

$$
\frac{d\sigma}{d\Omega} = \frac{d\sigma}{d\Omega_{unpol}} \{ 1 - p_T \Sigma \cos(2\phi) - p_X \left[ -p_T H \sin(2\phi) + p_0 F \right] - p_Y \left[ T + p_T \cos(2\phi) \right] - p_Z \left[ -P_T G \sin(2\phi) - p_0 E \right] \}
$$

## **Previous Measurements of the G Observable**

- First measurement of G from from 600-1875 MeV for the  $n\pi^+$ channel by Bussey *et al.*, *Nucl. Phys. B169* (1980) 403-414
- $\bullet$  Two data points for n $\pi^*$  channel at 350 MeV measured by Belyaev *et al., Sov.J. Nucl. Phys.* **40** 83-86 (1984)
- Six data points measured by Ahrens *et al.* (2005) for the nπ<sup>+</sup> channel and three for the  $p\pi^0$  channel at 340 +/- 10 MeV

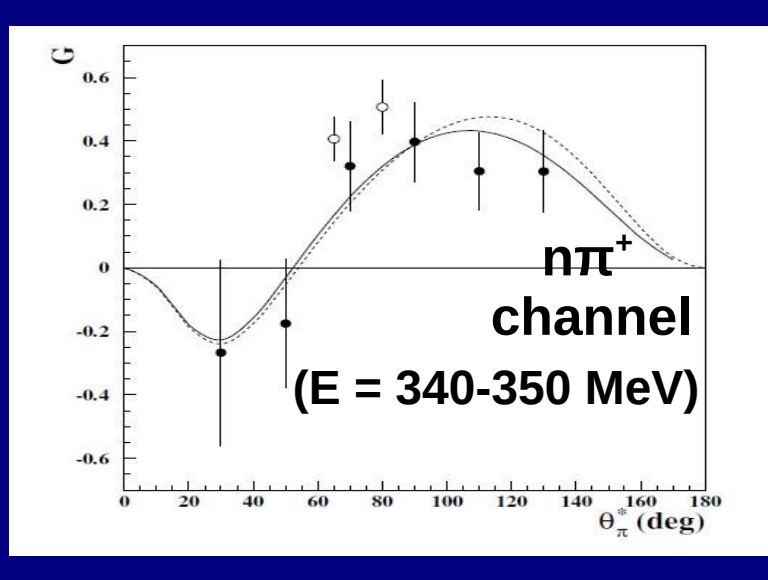

**Current data-set for the G Observable (low energies) 5/22**

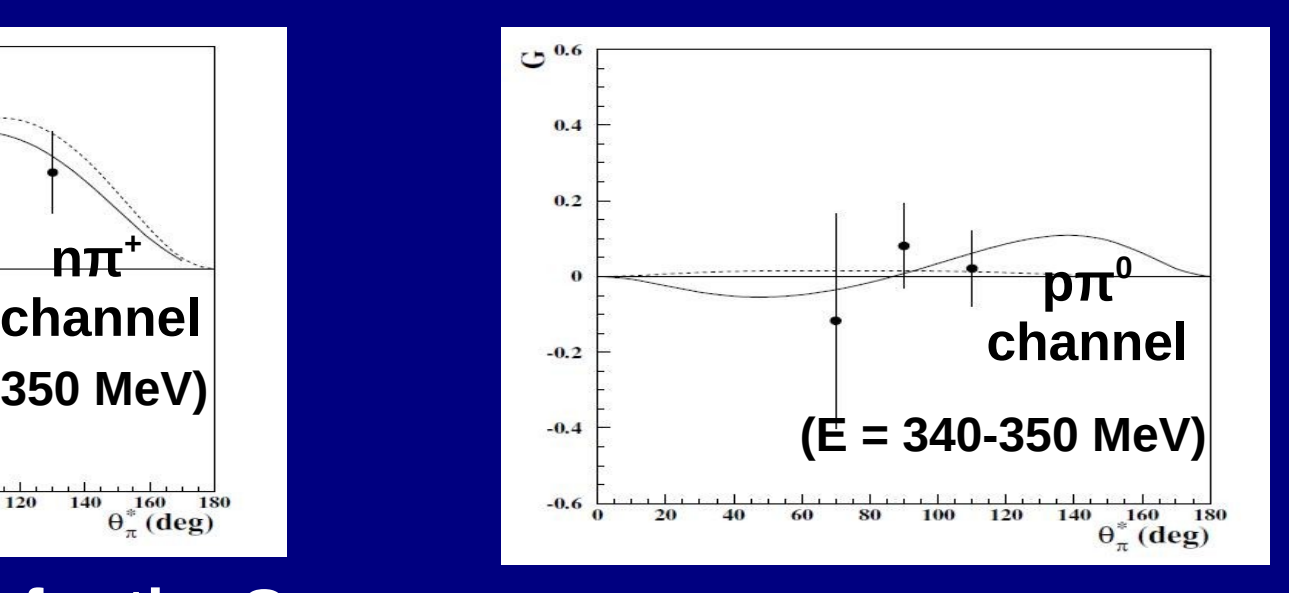

J. Ahrens *et al, Eur. Phys. J. A* **26** 135- 140 (2005)

## **Experimental Facility**

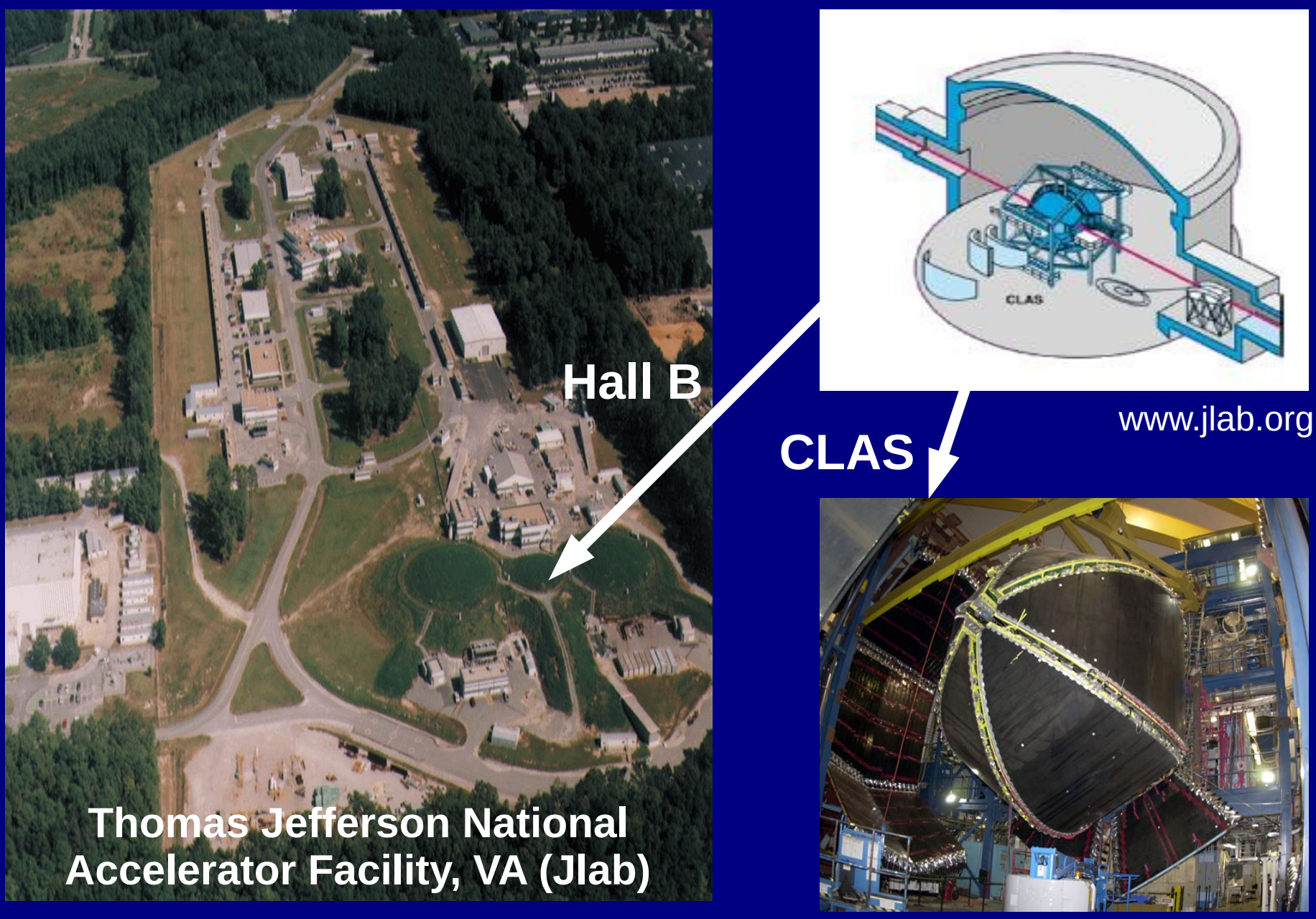

www.jlab.org www.jlab.org

#### **The CLAS Detector**

**Torus magnet (Divides CLAS into 6 sectors)** 

**Start Counter** 

**Time-of-Flight Scintillation Detector**

**3 layers of drift chambers**

**Cherenkov Counters**

#### **Electromagnetic Beam Direction**<br>**Beam Direction**

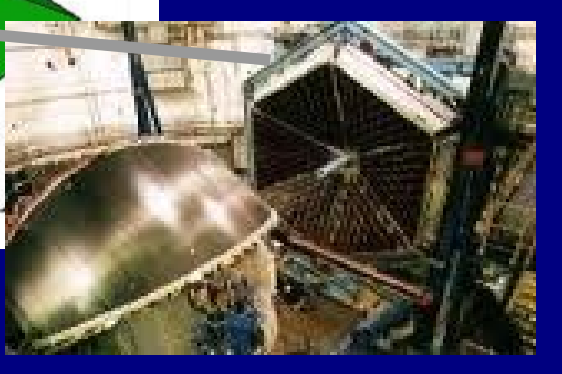

www.jlab.org

# **Summary of Experimental Setup for g9a**

- Experiment performed from October 2007 -February 2008 in Hall B at JLab.
- Used lineary and circularly polarised photon beams in the energy range 730-2300 MeV.
- Beam polarisation up to ~80%.
- First experiment with the frozen spin target, FROST.
- Longitudinal target polarisation  $\sim$ 80% to  $\sim$ 90%.
- The G observable requires a linearly polarised photon beam and longitudinally polarised target.

# **Analysis Procedure**

- Reaction studied: **γ(p,n)π +**
- Analyse data for polarised butanol and unpolarised carbon and CH 2 targets in the beamline:

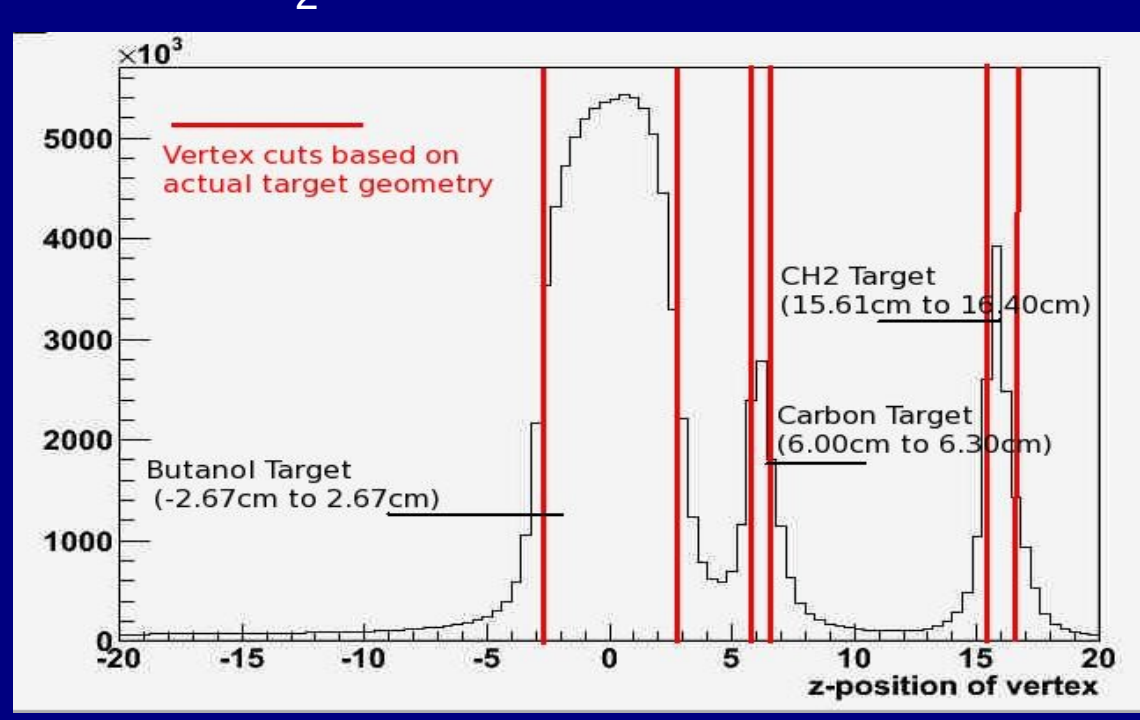

 $\bullet$  Channel ID: select  $\pi^*$  events and reconstruct missing mass of the neutron.

# **Identifying π + Events**

#### • Make rough mass cut on  $\pi^+$  mass squared (0-0.4 GeV):

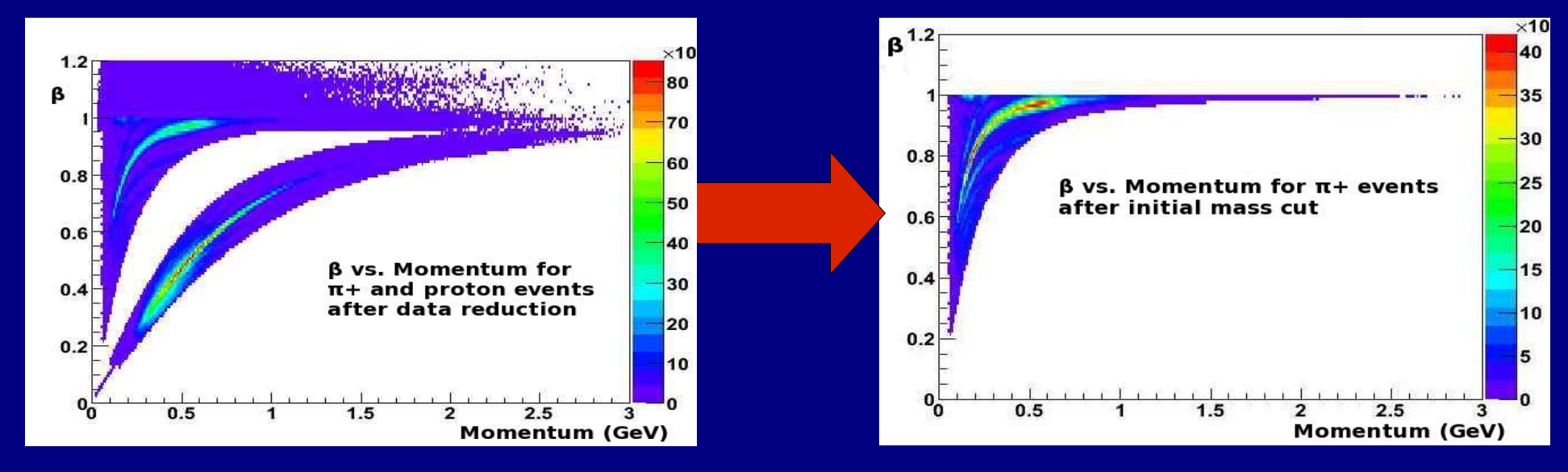

#### • Timing cuts: find photon responsible for each  $\pi^+$  event.

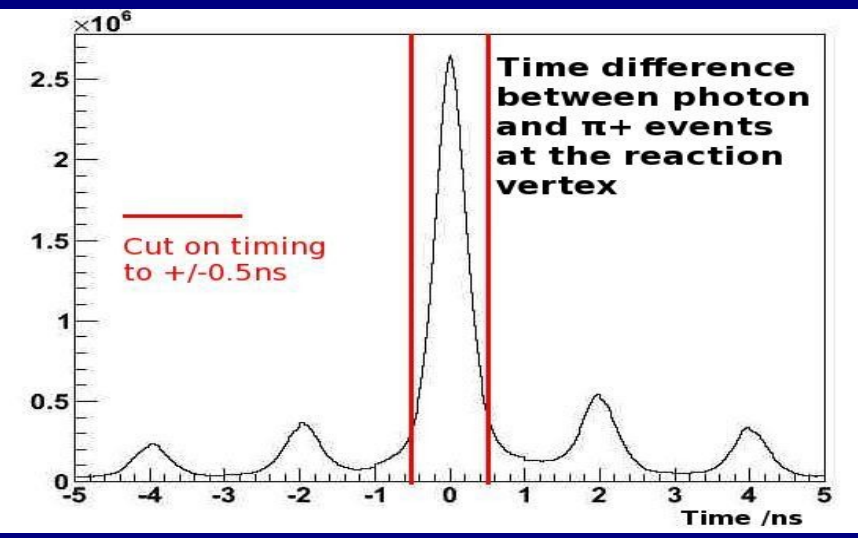

**10/22**

# **Identifying π + events, continued...**

- Correct for  $\pi^*$  energy loss after photon energy and timing cuts.
- Make better  $\pi^+$  mass cut using  $\Delta\beta$  technique:

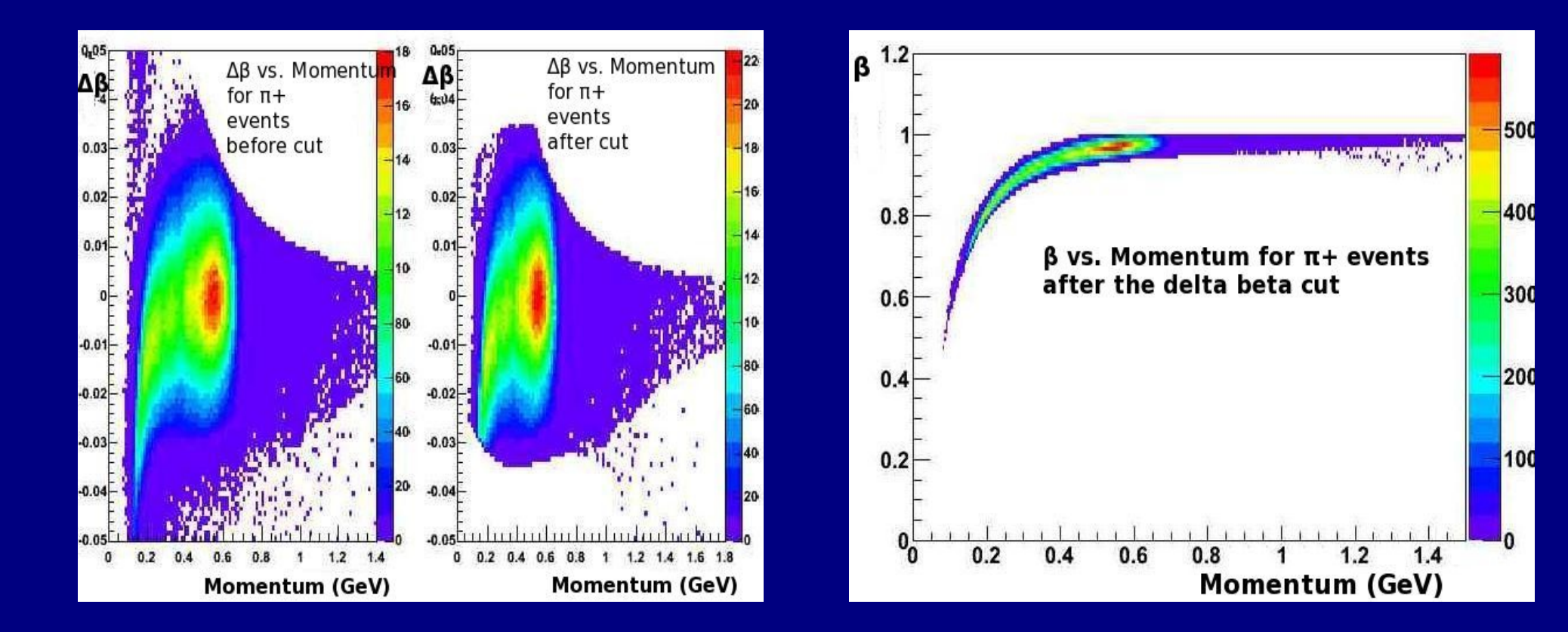

## **Reconstruction of Missing Mass (Neutron Mass)**

• Use missing mass technique:

 *γ + p →π<sup>+</sup> + X*

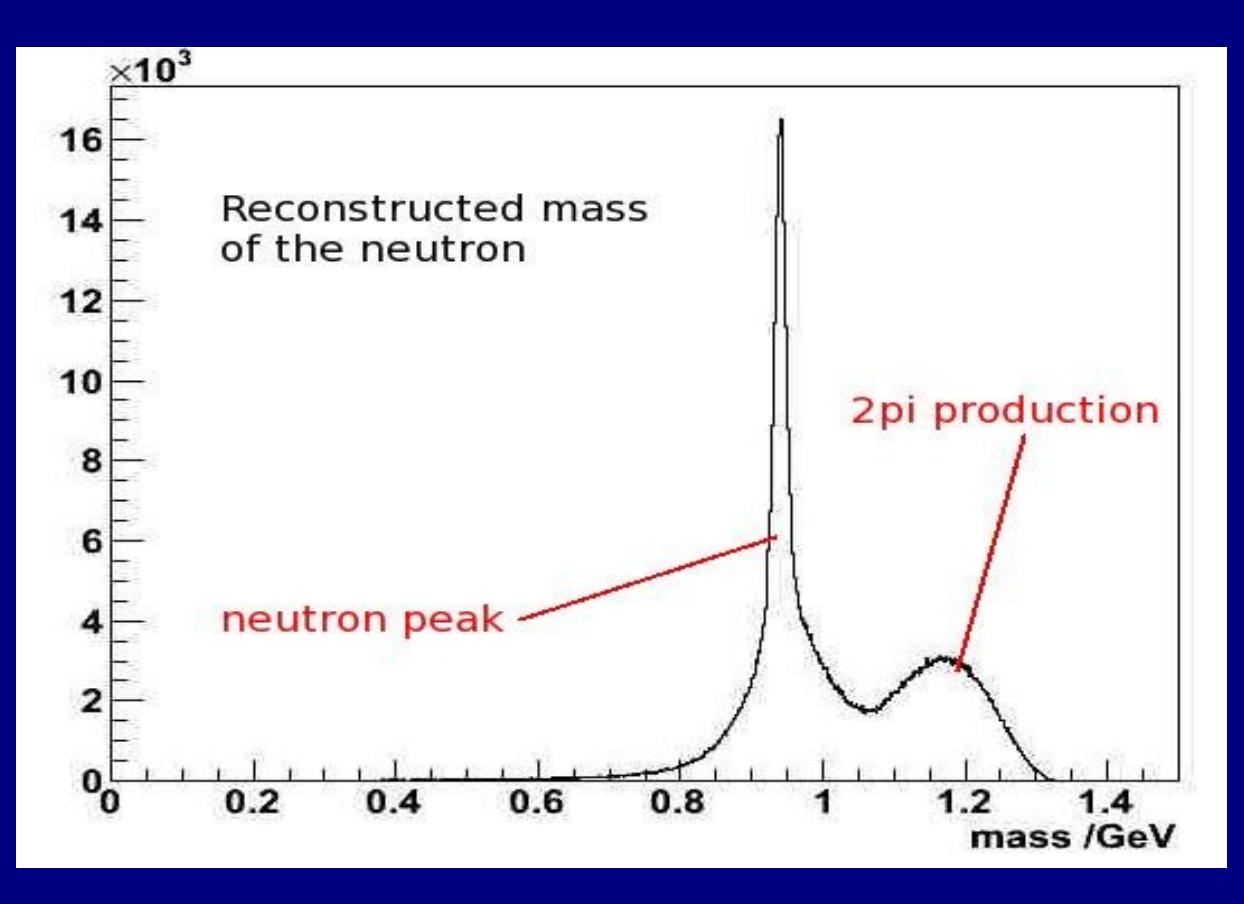

**12/22**

#### **Neutron Mass Cut**

• Butanol is C 4 H 9 OH, so use carbon target data to assess carbon and oxygen background:

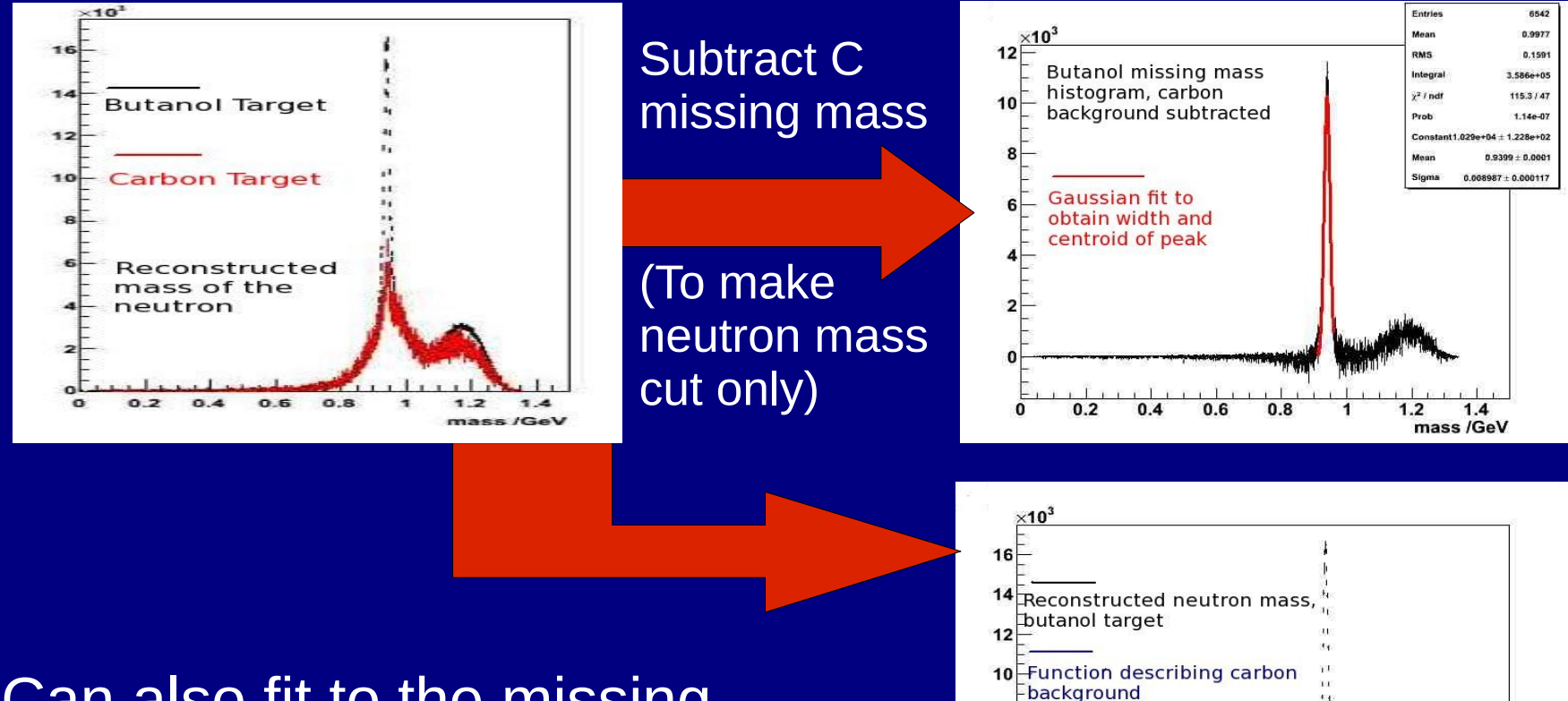

 $0.2$ 

 $0.4$ 

 $0.6$ 

 $0.8$ 

1

 $1.2$ 

 $1.4$ mass /GeV

• Can also fit to the missing mass peak in carbon to assess carbon background in butanol: **13/22**

# **Asymmetry Production**

• Plot  $\pi^*$  azimuthal distribution for each of three beam settings:

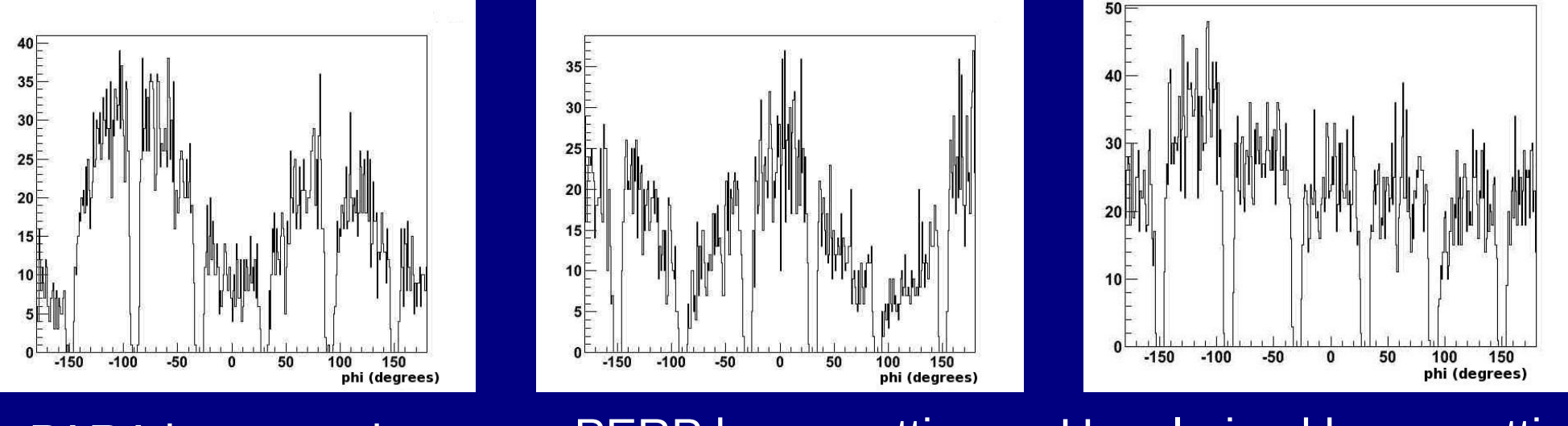

PARA beam setting PERP beam setting Unpolarised beam setting

• Use these histograms to produce an asymmetry for each target setting:

$$
\frac{N_{||}-N_{\perp}}{N_{||}+N_{\perp}}
$$

# **G Observable Extraction**

• Create an asymmetry and fit a function to obtain G:

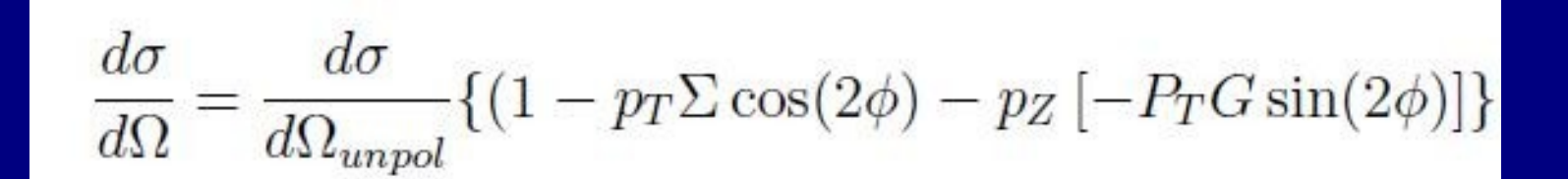

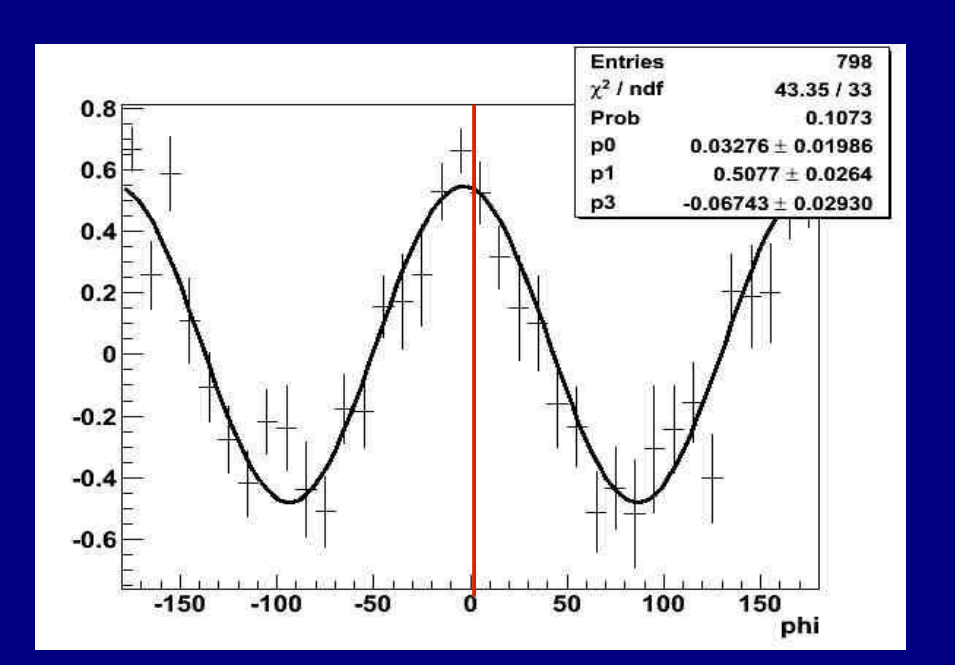

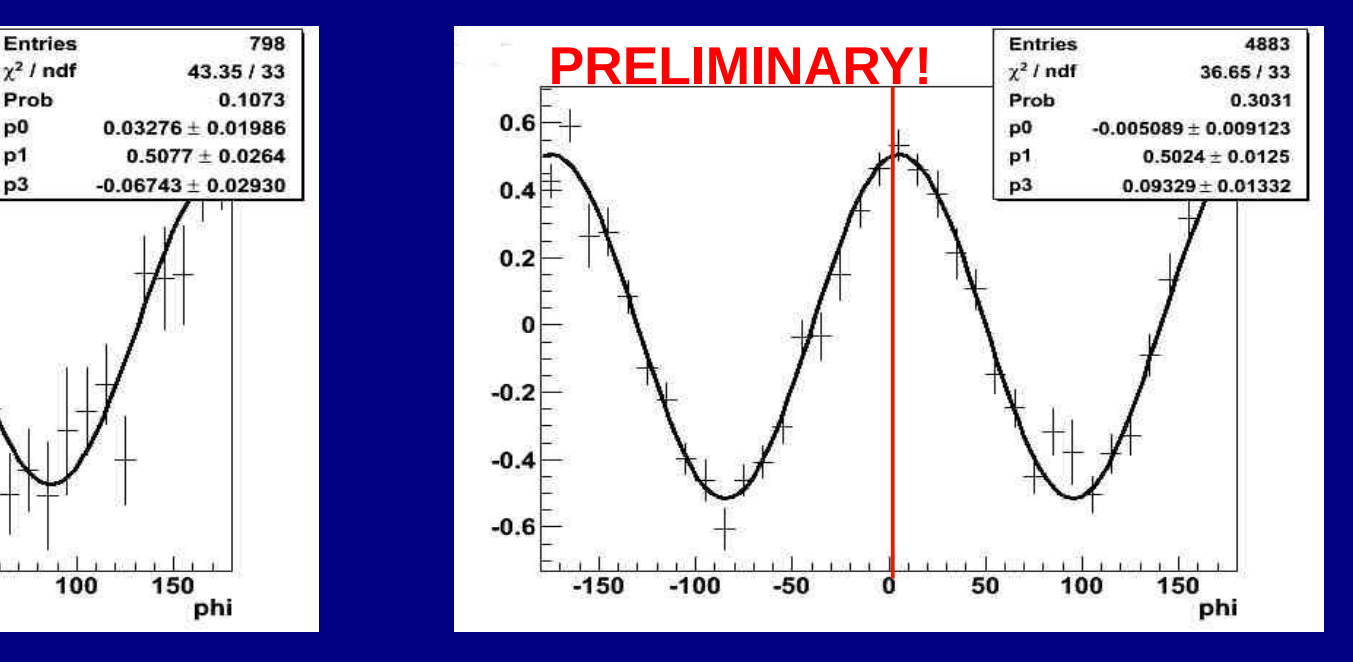

**Asymmetry -ve polarised target Asymmetry +ve polarised target**

# **G Observable Extraction**

• Create an asymmetry and fit a function to obtain G:

$$
f(\phi)_{\|\perp} = P0 + P1 \cos(2(\phi - P2)) + P3 \sin(2(\phi - P2))
$$
  
**p3 = p.p.fG**

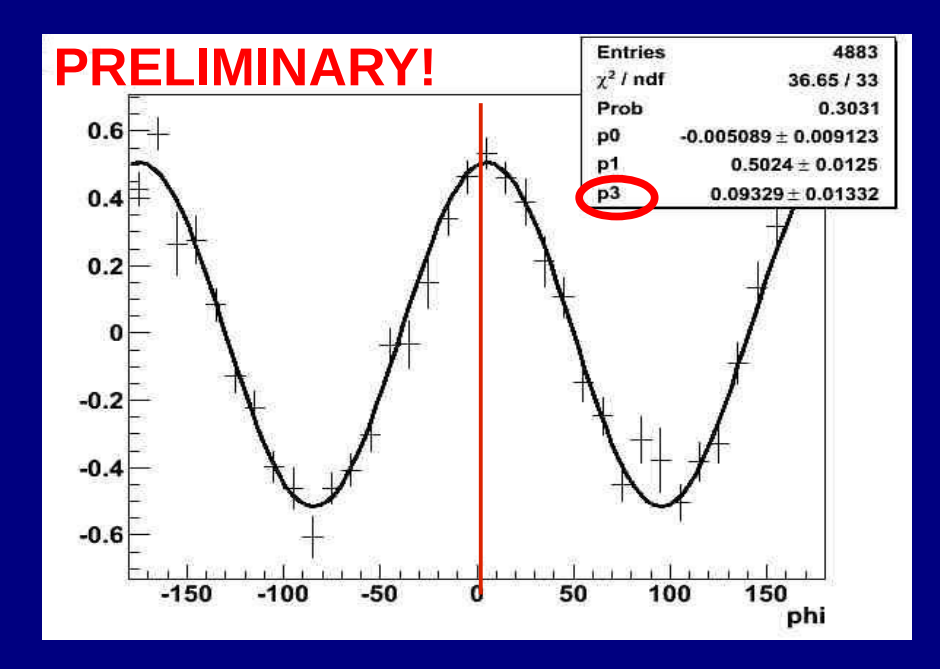

**Asymmetry -ve polarised target Asymmetry +ve polarised target**

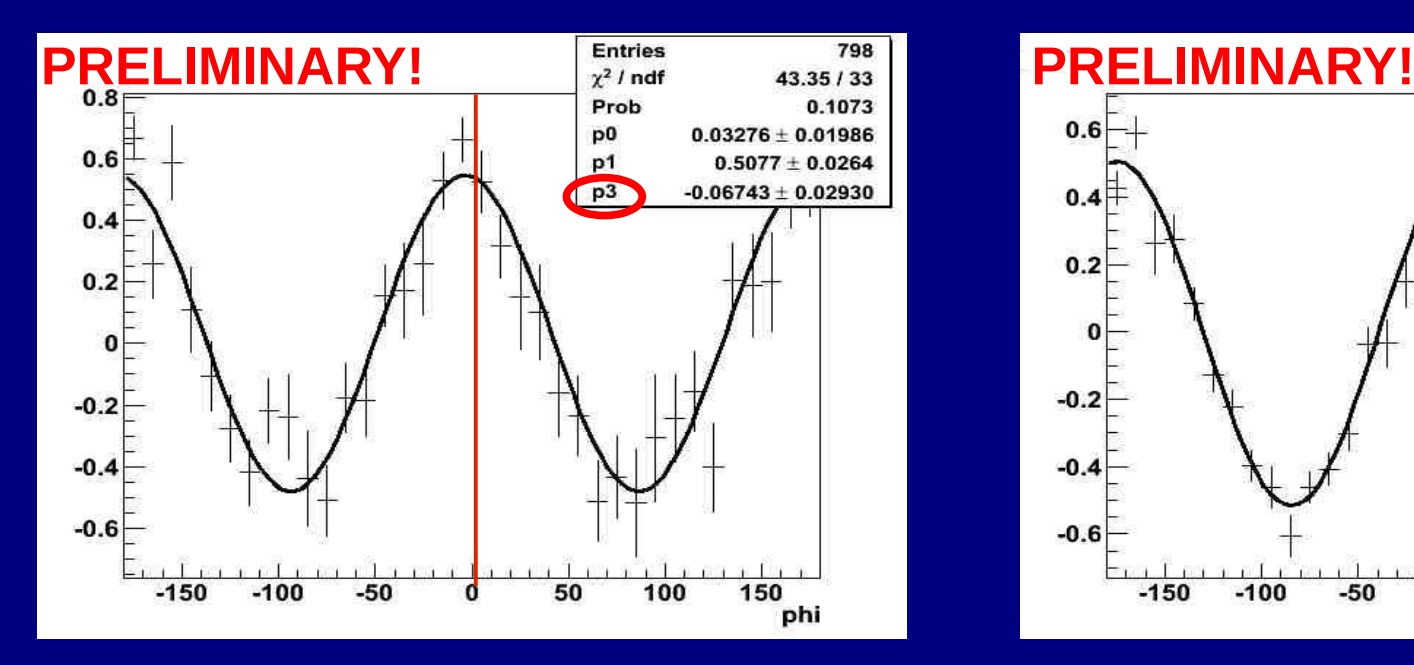

## **Calculating the Dilution Factor f**

• This takes into account the ratio of unpolarisable to polarisable protons in butanol:

$$
f=\frac{N_B-N_C}{N_B}=\frac{N_H}{N_B}
$$

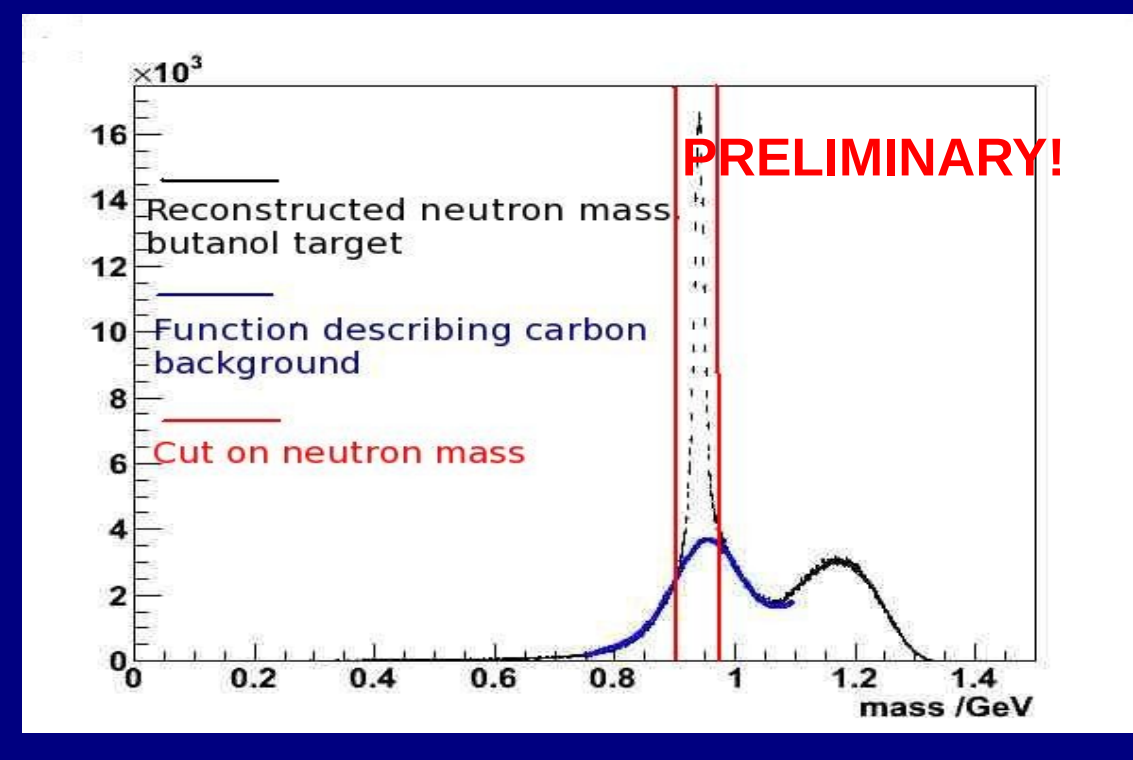

• Dilution factor found to be between 0.5 and 0.74 (dependent on photon energy and polar angle, θ) and with ~5%-10% error.

# **Cross-Checking Results: G Observable**

• First step is to check that asymmetries obtained from both target settings (polarised parallel or anti-parallel to the beam direction) are the same:

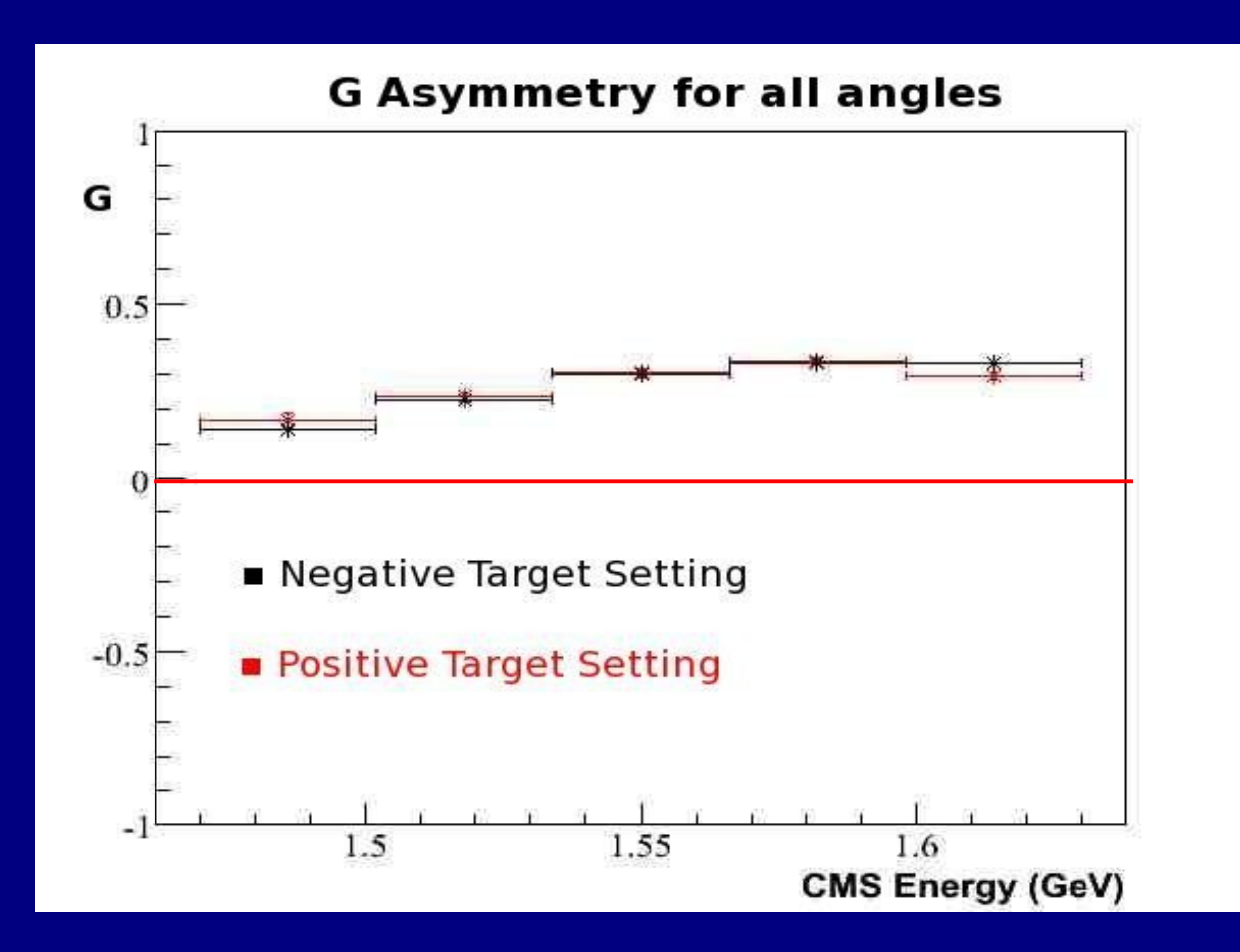

## **Cross-Checking Results: Σ Observable**

#### • From fits to butanol asymmetries can also extract Σ:

$$
\frac{d\sigma}{d\Omega} = \frac{d\sigma}{d\Omega_{unpol}} \{ (1 - p_T \Sigma \cos(2\phi) + p_Z [-P_T G \sin(2\phi)] \}
$$

● As CH 2 target unpolarised, asymmetries of the form:

$$
\frac{d\sigma}{d\Omega} = \frac{d\sigma}{d\Omega_{unpol}} \{ (1 - p_T \Sigma \cos(2\phi) \}
$$

• Compare values of Σ obtained for both targets and for both target settings

## **Cross-Checking Results: Σ Observable**

• Consistent values of  $\Sigma$  obtained for both targets and for both target settings:

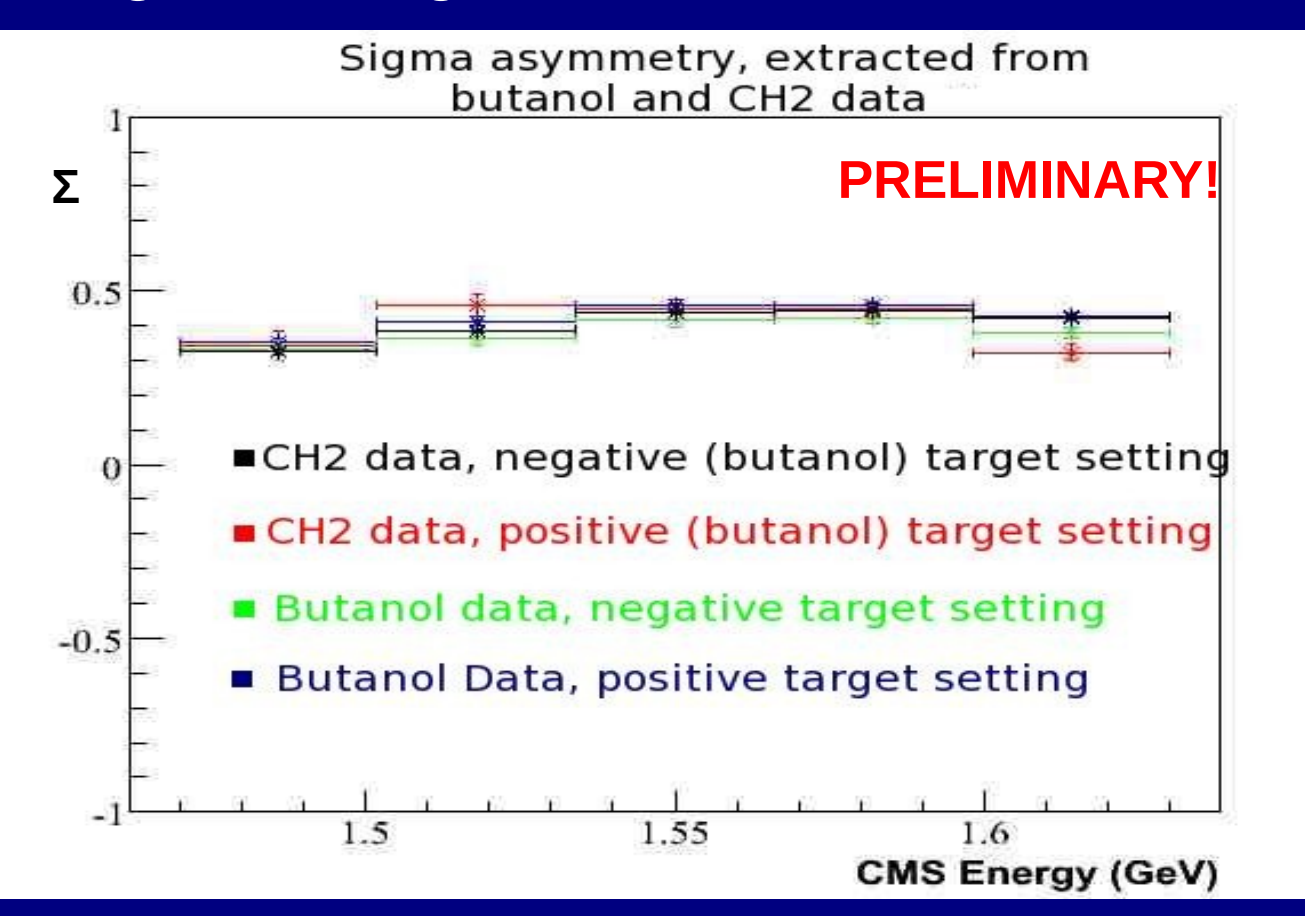

# **Preliminary Results for G**

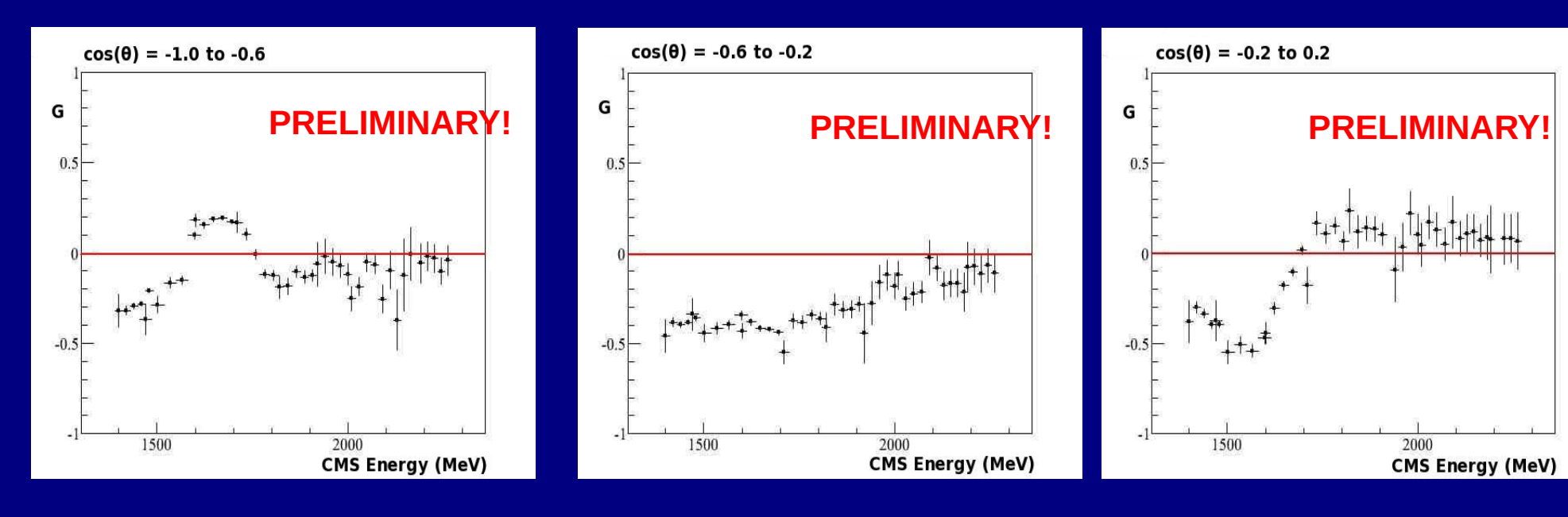

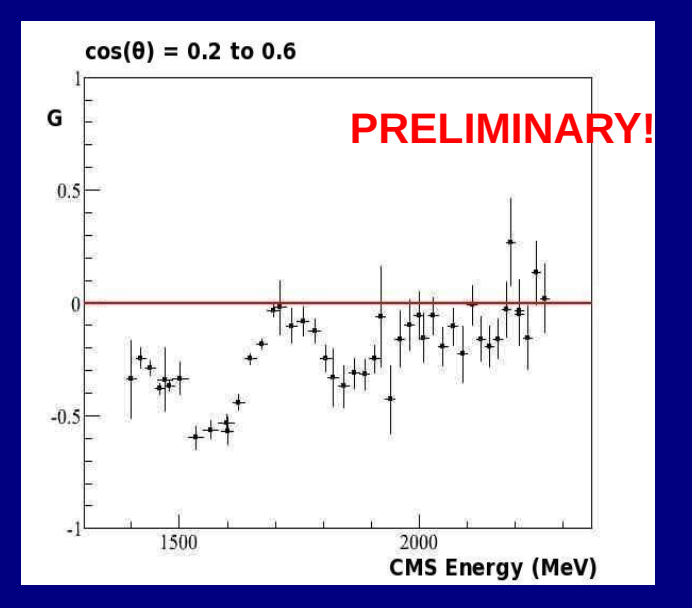

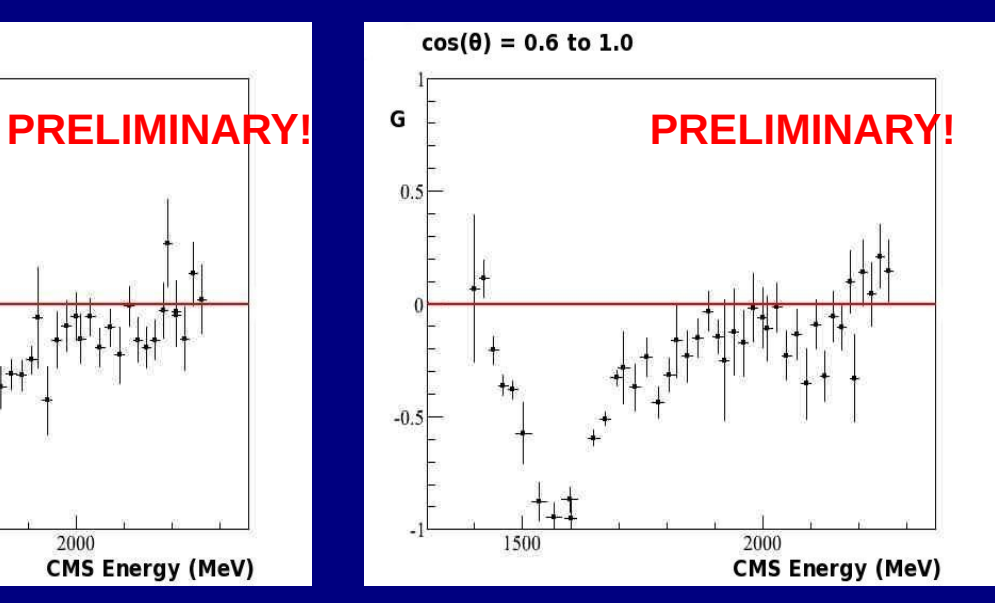

- g9a data in the energy range 730 – 2300 MeV for fixed angular bins
- Plots shown for **nπ + channel**

**21/22**

## **Comments about Results**

- Preliminary values of G have been extracted for the  $y(p,n)\pi^+$  channel in the energy range 730-2300 MeV.
- Most comprehensive measurement of G in the 730-2300 MeV energy region to date.
- Some refinement of particle ID cuts and calculation of dilution factor required.

## With thanks to the FROST group:

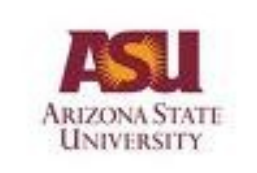

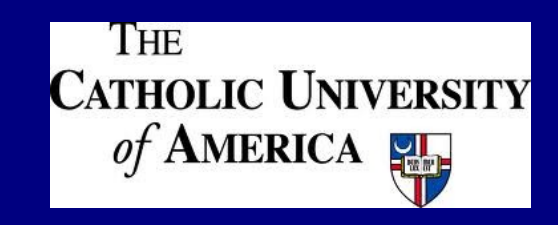

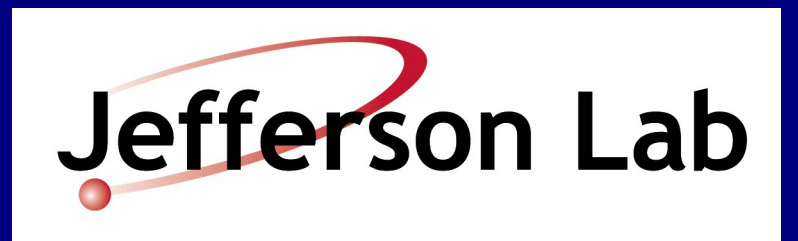

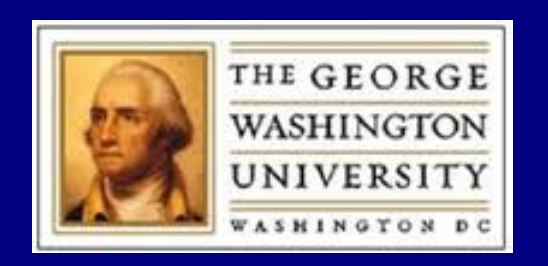

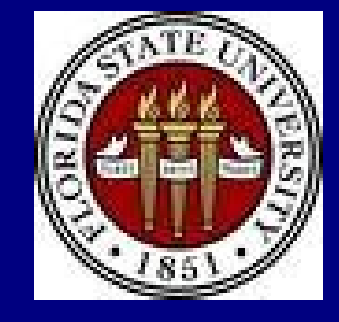

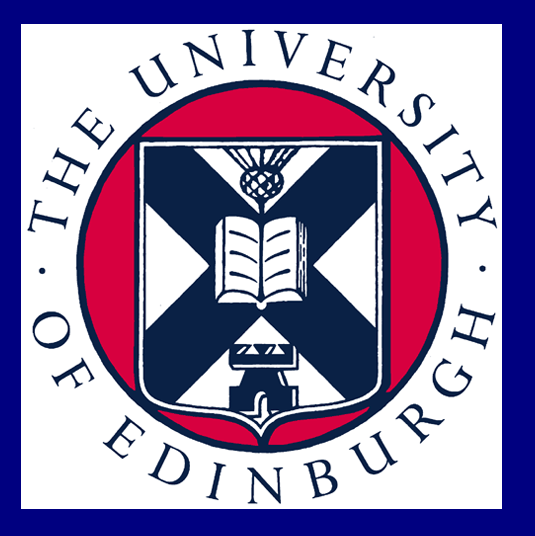

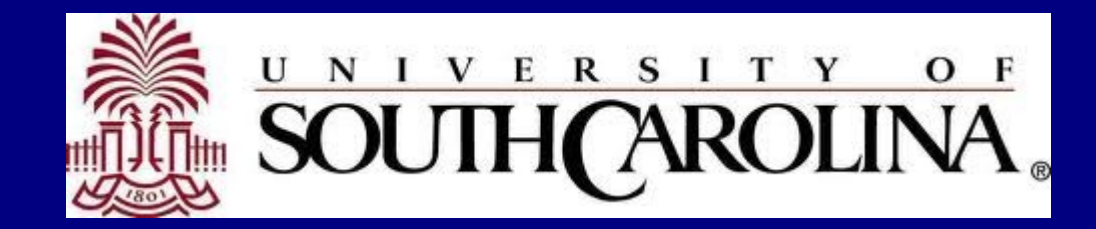

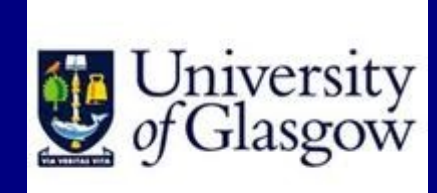

**Back-up slides**

#### **Calculation of Flux Ratio**

- Normalise PARA and PERP φ-distributions by dividing through by AMO distribution
- Fit to calculate flux relative to AMO for PARA and PERP data
- Obtain flux ratio for PARA and PERP data sets

 $N(\phi)_{\|\perp} = A(\phi) F_{\|\perp} (1 \pm p_{\|\perp} \Sigma \cos(2(\phi - \phi_0)) \pm p_{\|\perp} p_z G \sin(2(\phi - \phi_0)))$ 

 $N(\phi)_{AMO} = A(\phi)F_{AMO}$ 

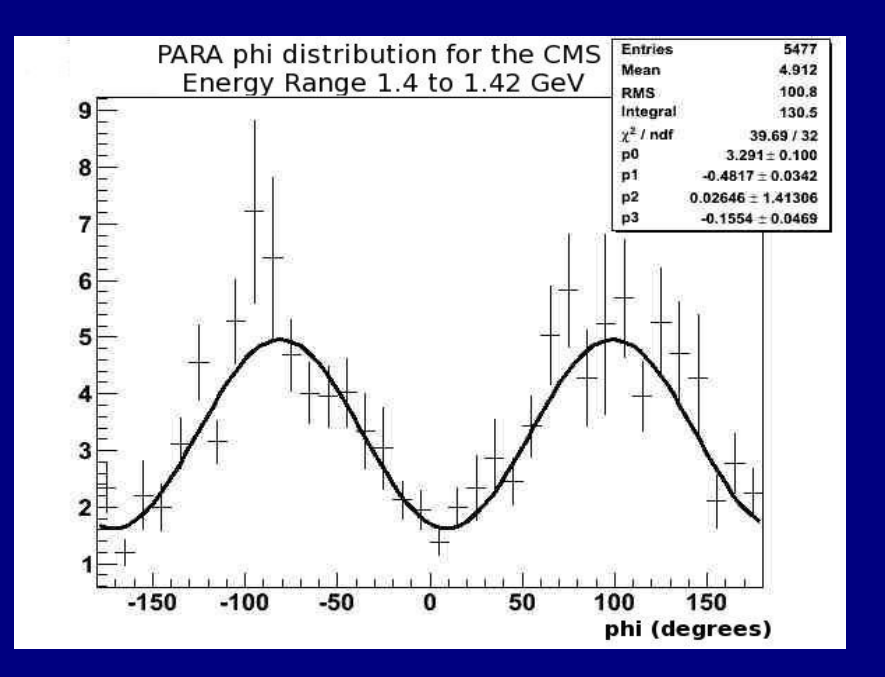

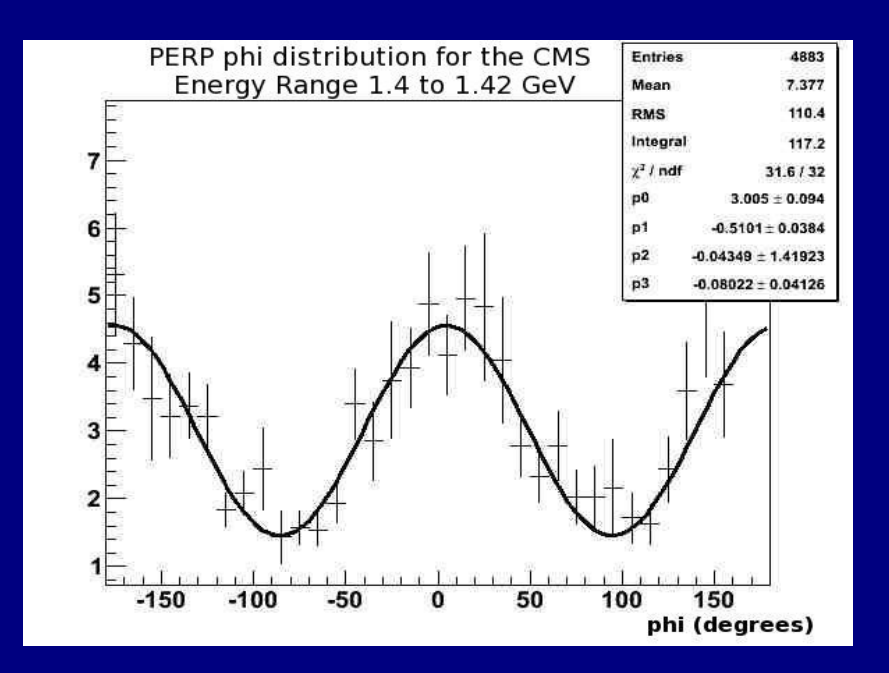

#### **Calculation of Flux Ratio**

- Normalise PARA and PERP φ-distributions by dividing through by AMO distribution
- Fit to calculate flux relative to AMO for PARA and PERP data
- Obtain flux ratio for PARA and PERP data sets

#### $f(\phi)_{\|\bot} = P0(1 \pm P1 \cos(2(\phi - P2)) \pm P3 \sin(2(\phi - P2)))$

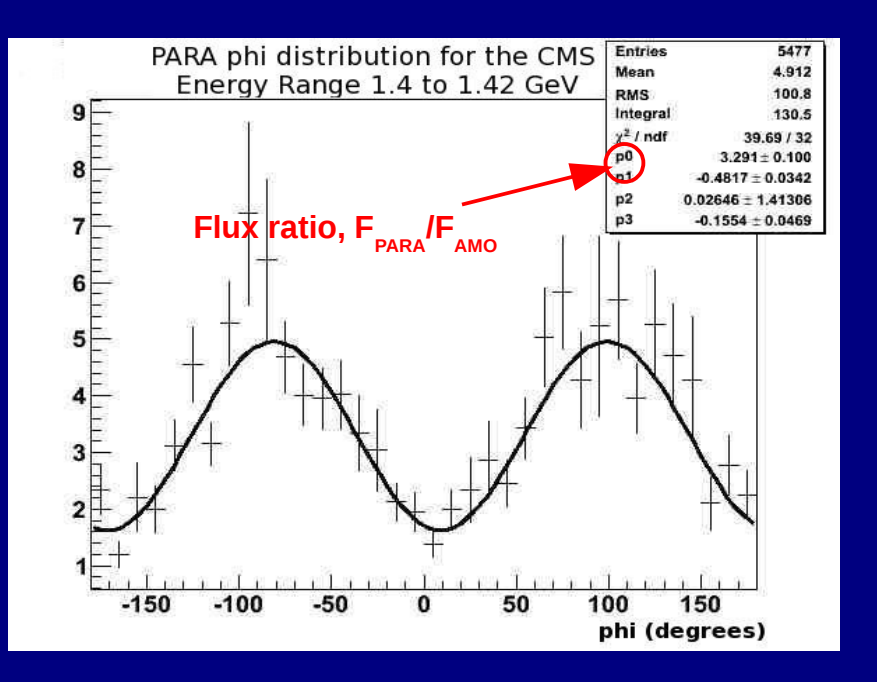

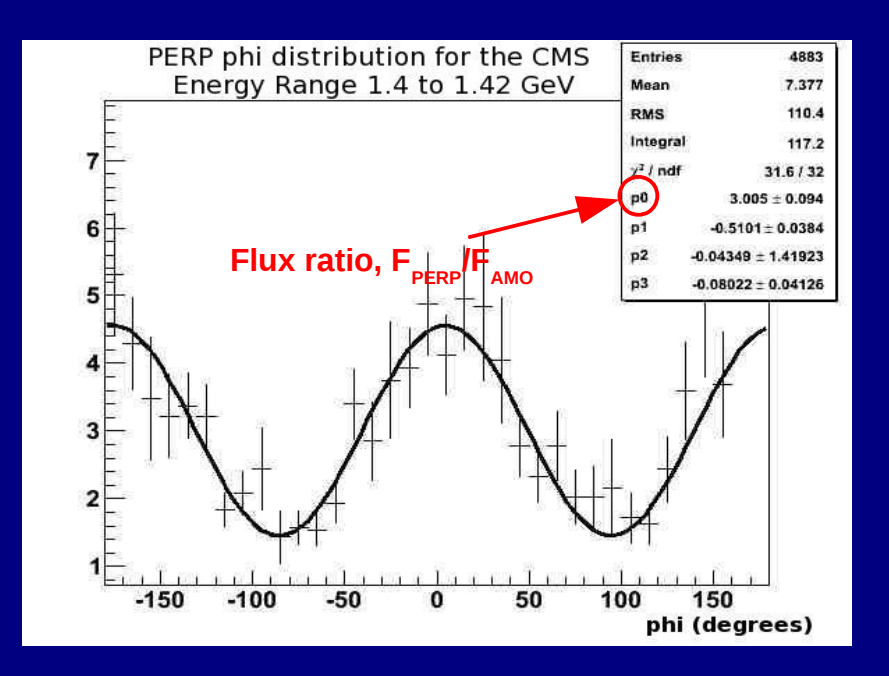

# **Calculation of φ<sup>0</sup> Offset**

- Aim to assess offset of PARA and PERP beam settings
- $\cdot$  Extract parameter from fit to normalised  $\pi^*$  azimuthal distributions (data from unpolarised  $\textsf{CH}_2$ ) target

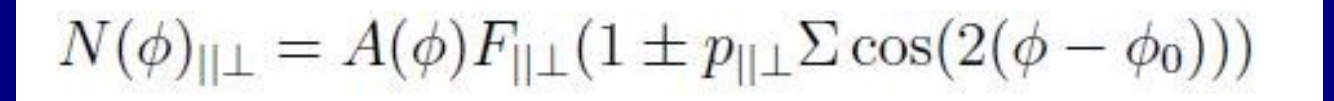

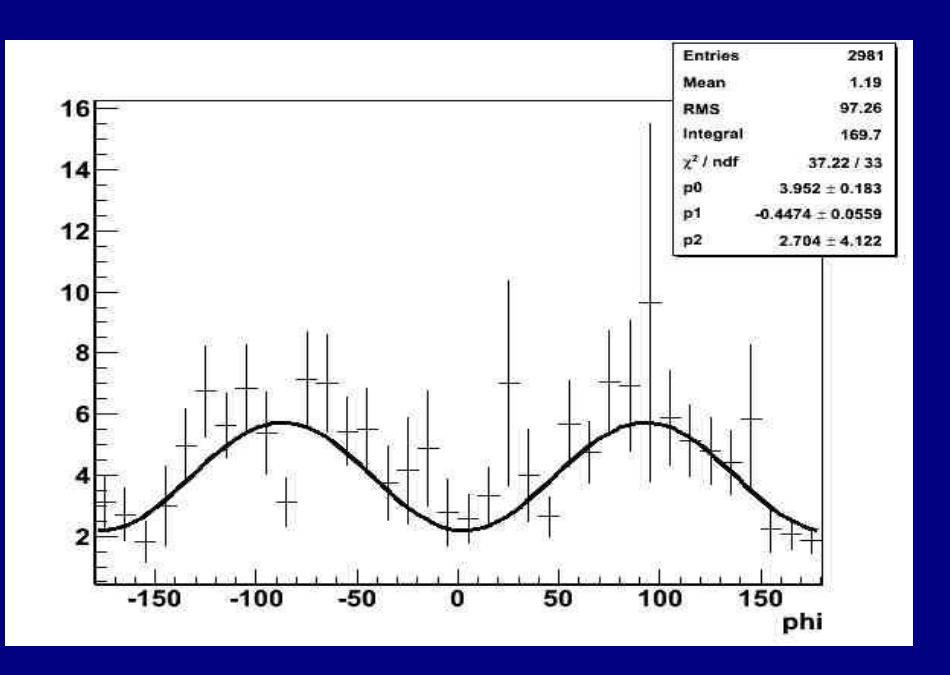

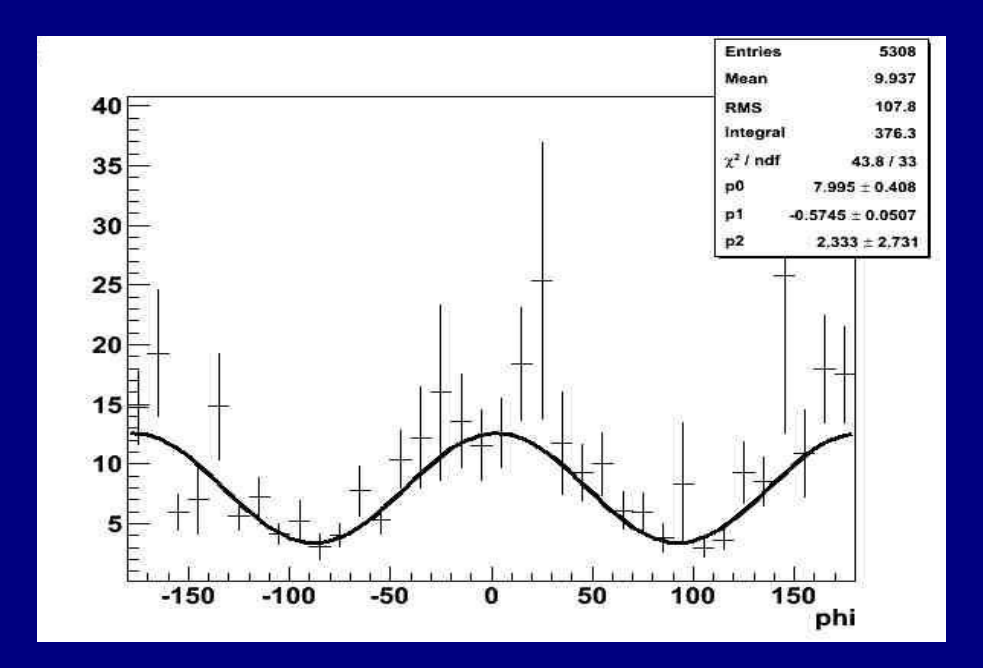

# **Calculation of φ<sup>0</sup> Offset**

- Aim to assess offset of PARA and PERP beam settings
- $\cdot$  Extract parameter from fit to normalised  $\pi^*$  azimuthal distributions (data from unpolarised  $\textsf{CH}_2$ ) target

$$
f(\phi)_{\|\perp} = P0(1 \pm P1 \cos(2(\phi - P2)))
$$

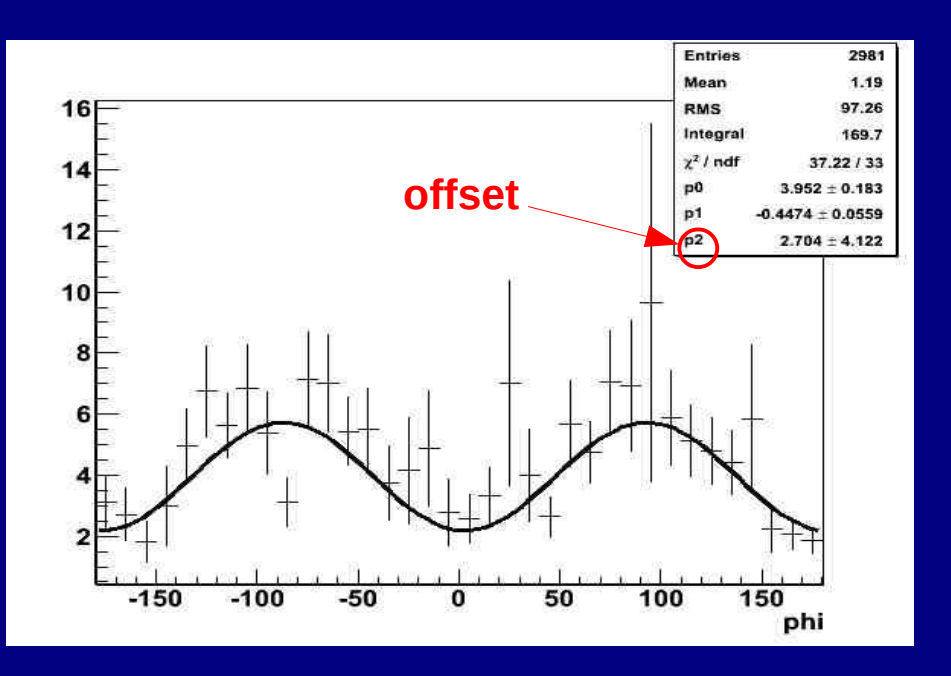

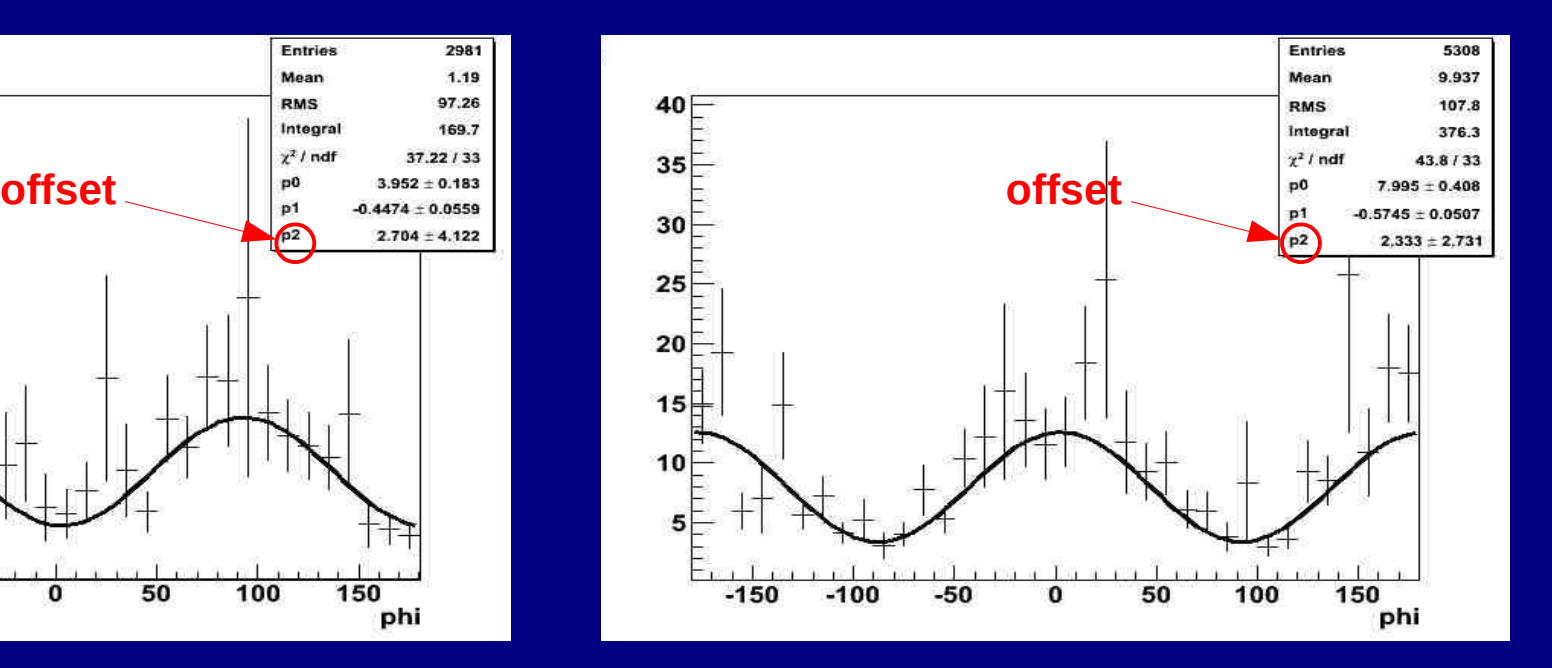

#### **Calculating the scale factor**

- Divide butanol missing mass plot by carbon missing mass plot
- $\cdot$  Fit to the flat region to the left of the missing mass peaks

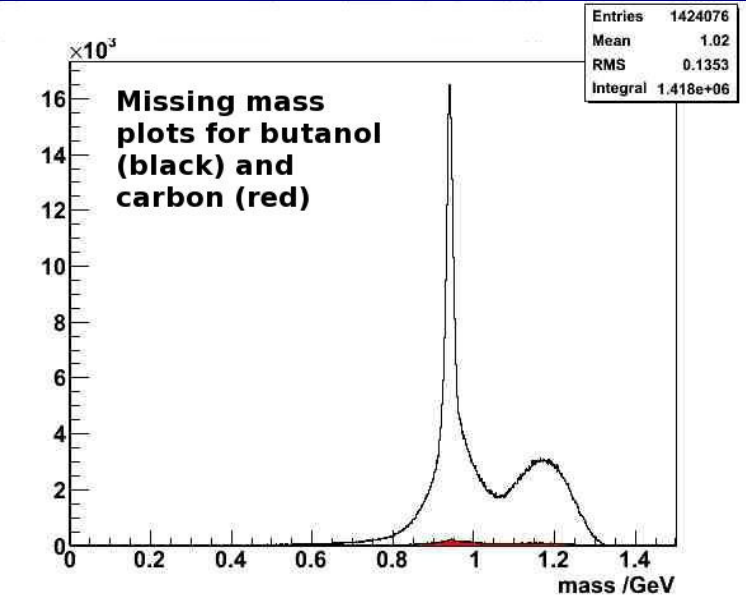

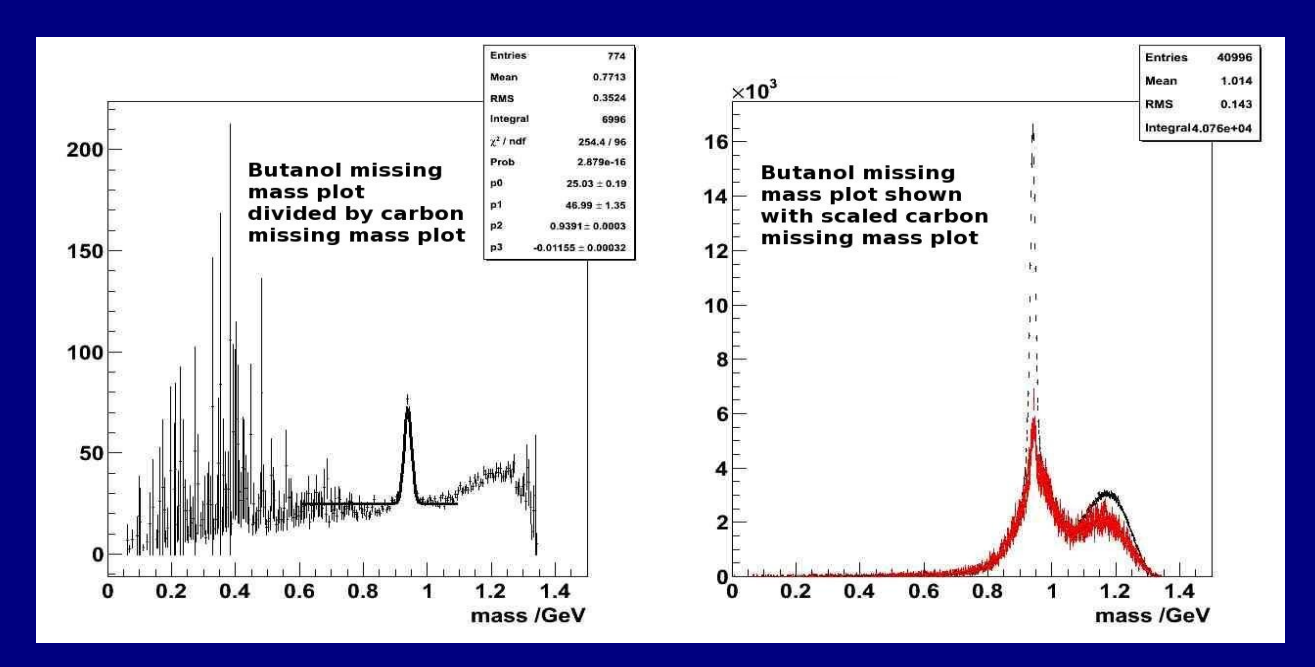